# **Expresso Livre Web - Tarefa #146**

# **Ajustando o layout para a div "Carregando"**

04/07/2017 11:10 h - Alexandre Luiz Correia

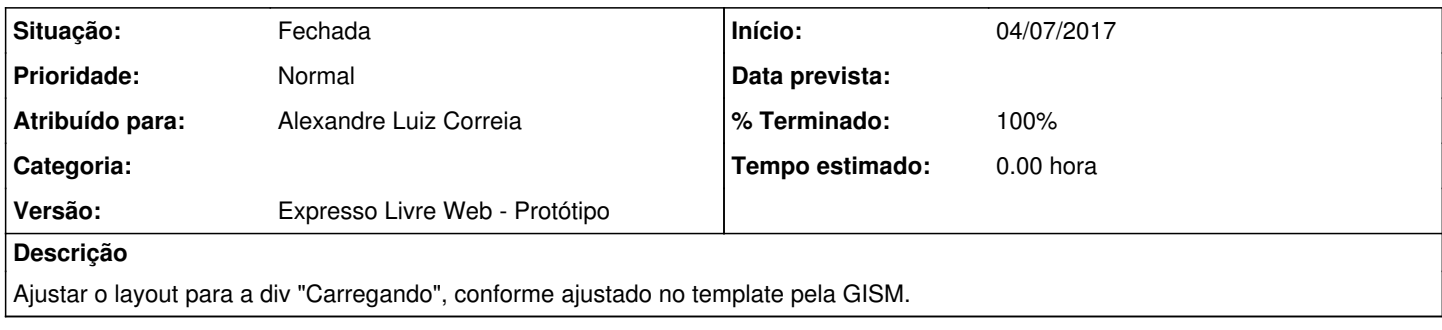

## **Histórico**

### **#1 - 04/07/2017 11:12 h - Alexandre Luiz Correia**

*- % Terminado alterado de 0 para 80*

*- Situação alterado de Nova para Resolvida*

### **#2 - 03/05/2018 09:29 h - Mauricio Luiz Viani**

- *% Terminado alterado de 80 para 100*
- *Versão ajustado para Expresso Livre Web Protótipo*
- *Situação alterado de Resolvida para Fechada*
- *Projeto alterado de 4 para Expresso Livre Web*